# Pham 85834

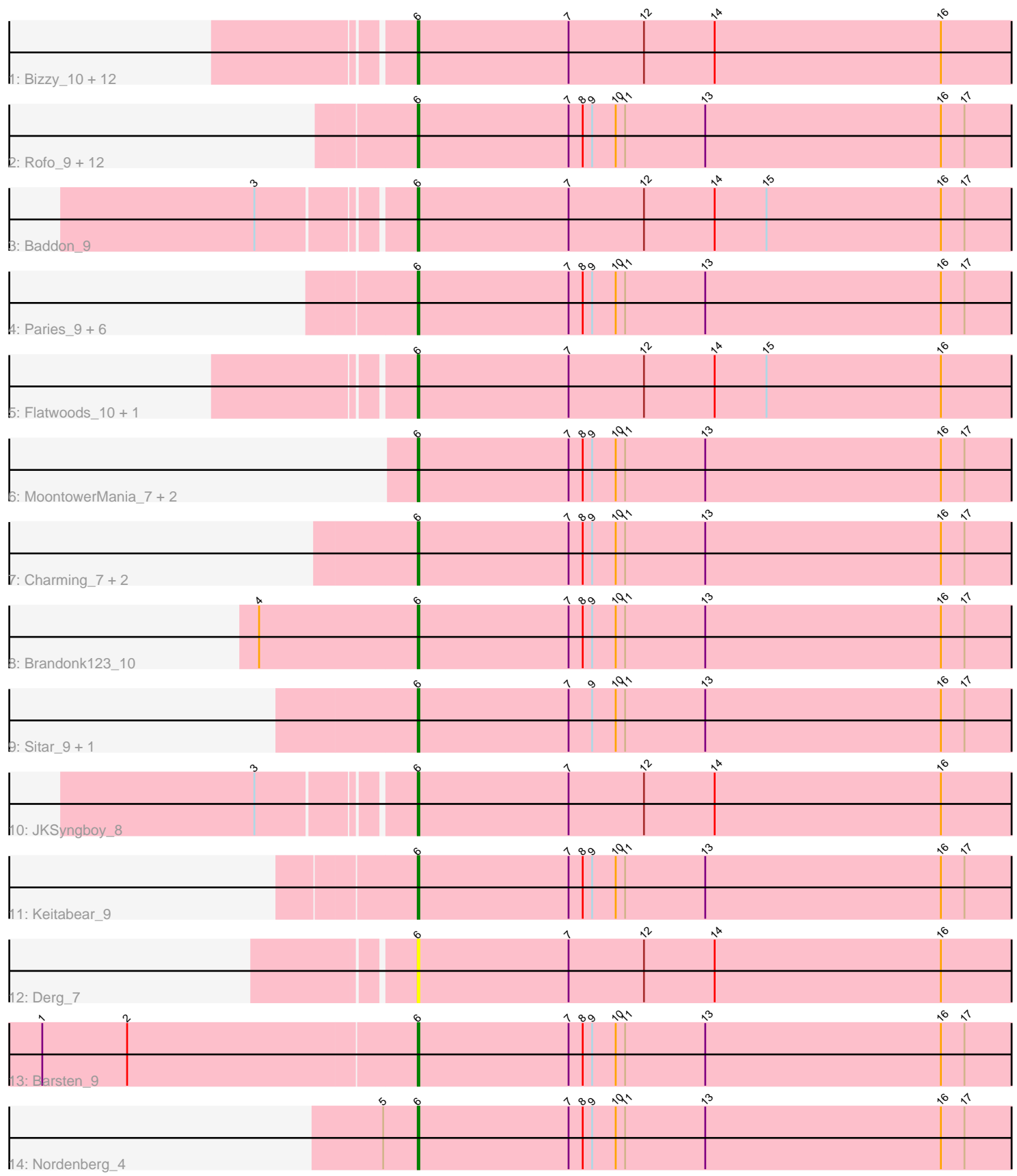

Note: Tracks are now grouped by subcluster and scaled. Switching in subcluster is indicated by changes in track color. Track scale is now set by default to display the region 30 bp upstream of start 1 to 30 bp downstream of the last possible start. If this default region is judged to be packed too tightly with annotated starts, the track will be further scaled to only show that region of the ORF with annotated starts. This action will be indicated by adding "Zoomed" to the title. For starts, yellow indicates the location of called starts comprised solely of Glimmer/GeneMark auto-annotations, green indicates the location of called starts with at least 1 manual gene annotation.

## Pham 85834 Report

This analysis was run 04/28/24 on database version 559.

Pham number 85834 has 50 members, 9 are drafts.

Phages represented in each track:

• Track 1 : Bizzy\_10, YorkOnyx\_9, Tycho\_9, Kwobi\_9, Kroos\_9, Ribeye\_10, Ashertheman\_9, StorminNorm\_9, LilHam\_7, Saronaya\_9, Baumdotcom\_9, Tangerine\_9, Gustavo\_9 • Track 2 : Rofo 9, Shivanishola 8, Bibwit 9, Angelicage 9, Jabberwocky 8, Ailee 9, Vivi2\_7, Sanjuju\_8, Stultus\_8, Thing3\_9, Sedona\_10, Kamashten\_9, Love\_10

• Track 3 : Baddon\_9

• Track 4 : Paries\_9, Affeca\_9, McKinley\_9, BobBob\_7, Fitzgerald\_8, Fosterous\_7, Galadriel 10

- Track 5 : Flatwoods\_10, Gaea\_9
- Track 6 : MoontowerMania\_7, Geodirt\_8, ChadMasterC\_8
- Track 7 : Charming\_7, Tangent\_7, Kewpiedoll\_9
- Track 8 : Brandonk123 10
- Track 9 : Sitar\_9, Lennon\_9
- Track 10 : JKSyngboy\_8
- Track 11 : Keitabear\_9
- Track 12 : Derg 7
- Track 13 : Barsten\_9
- Track 14 : Nordenberg 4

### **Summary of Final Annotations (See graph section above for start numbers):**

The start number called the most often in the published annotations is 6, it was called in 41 of the 41 non-draft genes in the pham.

Genes that call this "Most Annotated" start:

• Affeca\_9, Ailee\_9, Angelicage\_9, Ashertheman\_9, Baddon\_9, Barsten\_9, Baumdotcom\_9, Bibwit\_9, Bizzy\_10, BobBob\_7, Brandonk123\_10, ChadMasterC\_8, Charming\_7, Derg\_7, Fitzgerald\_8, Flatwoods\_10, Fosterous\_7, Gaea\_9, Galadriel\_10, Geodirt\_8, Gustavo\_9, JKSyngboy\_8, Jabberwocky\_8, Kamashten\_9, Keitabear\_9, Kewpiedoll\_9, Kroos\_9, Kwobi\_9, Lennon\_9, LilHam\_7, Love\_10, McKinley\_9, MoontowerMania\_7, Nordenberg\_4, Paries\_9, Ribeye\_10, Rofo\_9, Sanjuju\_8, Saronaya\_9, Sedona\_10, Shivanishola\_8, Sitar\_9, StorminNorm\_9, Stultus\_8, Tangent\_7, Tangerine\_9, Thing3\_9, Tycho\_9, Vivi2\_7, YorkOnyx\_9,

Genes that have the "Most Annotated" start but do not call it: •

Genes that do not have the "Most Annotated" start: •

#### **Summary by start number:**

Start 6:

- Found in 50 of 50 ( 100.0% ) of genes in pham
- Manual Annotations of this start: 41 of 41
- Called 100.0% of time when present

• Phage (with cluster) where this start called: Affeca\_9 (DE1), Ailee\_9 (DE1), Angelicage\_9 (DE1), Ashertheman\_9 (DE1), Baddon\_9 (DE1), Barsten\_9 (DE1), Baumdotcom\_9 (DÉ1), Bibwit\_9 (DE1), Bizzy\_10 (DE1), BobBob\_7 (DE1), Brandonk123 10 (DE1), ChadMasterC 8 (DE1), Charming 7 (DE1), Derg 7 (DE1), Fitzgerald\_8 (DE1), Flatwoods\_10 (DE1), Fosterous\_7 (DE1), Gaea\_9 (DE1), Galadriel\_10 (DE1), Geodirt\_8 (DE1), Gustavo\_9 (DE1), JKSyngboy\_8 (DE1), Jabberwocky\_8 (DE1), Kamashten\_9 (DE1), Keitabear\_9 (DE1), Kewpiedoll\_9 (DE1), Kroos 9 (DE1), Kwobi 9 (DE1), Lennon 9 (DE1), LilHam 7 (DE1), Love 10 (DE1), McKinley 9 (DE1), MoontowerMania 7 (DE1), Nordenberg 4 (DE1), Paries 9 (DE1), Ribeye\_10 (DE1), Rofo\_9 (DE1), Sanjuju\_8 (DE1), Saronaya\_9 (DE1), Sedona\_10 (DE1), Shivanishola\_8 (DE1), Sitar\_9 (DE1), StorminNorm\_9 (DE1), Stultus\_8 (DE1), Tangent\_7 (DE1), Tangerine\_9 (DE1), Thing3\_9 (DE1), Tycho\_9 (DE1), Vivi2\_7 (DE1), YorkOnyx\_9 (DE1),

#### **Summary by clusters:**

There is one cluster represented in this pham: DE1

Info for manual annotations of cluster DE1: •Start number 6 was manually annotated 41 times for cluster DE1.

#### **Gene Information:**

Gene: Affeca\_9 Start: 5225, Stop: 5620, Start Num: 6 Candidate Starts for Affeca\_9: (Start: 6 @5225 has 41 MA's), (7, 5321), (8, 5330), (9, 5336), (10, 5351), (11, 5357), (13, 5408), (16, 5558), (17, 5573),

Gene: Ailee\_9 Start: 6078, Stop: 6473, Start Num: 6 Candidate Starts for Ailee\_9: (Start: 6 @6078 has 41 MA's), (7, 6174), (8, 6183), (9, 6189), (10, 6204), (11, 6210), (13, 6261), (16, 6411), (17, 6426),

Gene: Angelicage\_9 Start: 5645, Stop: 6040, Start Num: 6 Candidate Starts for Angelicage\_9: (Start: 6 @5645 has 41 MA's), (7, 5741), (8, 5750), (9, 5756), (10, 5771), (11, 5777), (13, 5828), (16, 5978), (17, 5993),

Gene: Ashertheman\_9 Start: 4845, Stop: 5240, Start Num: 6

Candidate Starts for Ashertheman\_9: (Start: 6 @4845 has 41 MA's), (7, 4941), (12, 4989), (14, 5034), (16, 5178), Gene: Baddon\_9 Start: 5553, Stop: 5948, Start Num: 6 Candidate Starts for Baddon\_9: (3, 5463), (Start: 6 @5553 has 41 MA's), (7, 5649), (12, 5697), (14, 5742), (15, 5775), (16, 5886), (17, 5901), Gene: Barsten\_9 Start: 4876, Stop: 5271, Start Num: 6 Candidate Starts for Barsten\_9: (1, 4642), (2, 4696), (Start: 6 @4876 has 41 MA's), (7, 4972), (8, 4981), (9, 4987), (10, 5002), (11, 5008), (13, 5059), (16, 5209), (17, 5224), Gene: Baumdotcom\_9 Start: 4868, Stop: 5263, Start Num: 6 Candidate Starts for Baumdotcom\_9: (Start: 6 @4868 has 41 MA's), (7, 4964), (12, 5012), (14, 5057), (16, 5201), Gene: Bibwit\_9 Start: 5911, Stop: 6306, Start Num: 6 Candidate Starts for Bibwit\_9: (Start: 6 @5911 has 41 MA's), (7, 6007), (8, 6016), (9, 6022), (10, 6037), (11, 6043), (13, 6094), (16, 6244), (17, 6259), Gene: Bizzy\_10 Start: 5042, Stop: 5437, Start Num: 6 Candidate Starts for Bizzy\_10: (Start: 6 @5042 has 41 MA's), (7, 5138), (12, 5186), (14, 5231), (16, 5375), Gene: BobBob\_7 Start: 4569, Stop: 4964, Start Num: 6 Candidate Starts for BobBob\_7: (Start: 6 @4569 has 41 MA's), (7, 4665), (8, 4674), (9, 4680), (10, 4695), (11, 4701), (13, 4752), (16, 4902), (17, 4917), Gene: Brandonk123\_10 Start: 4923, Stop: 5318, Start Num: 6 Candidate Starts for Brandonk123\_10: (4, 4824), (Start: 6 @4923 has 41 MA's), (7, 5019), (8, 5028), (9, 5034), (10, 5049), (11, 5055), (13, 5106), (16, 5256), (17, 5271), Gene: ChadMasterC\_8 Start: 5148, Stop: 5543, Start Num: 6 Candidate Starts for ChadMasterC\_8: (Start: 6 @5148 has 41 MA's), (7, 5244), (8, 5253), (9, 5259), (10, 5274), (11, 5280), (13, 5331), (16, 5481), (17, 5496), Gene: Charming\_7 Start: 4571, Stop: 4966, Start Num: 6 Candidate Starts for Charming\_7: (Start: 6 @4571 has 41 MA's), (7, 4667), (8, 4676), (9, 4682), (10, 4697), (11, 4703), (13, 4754), (16, 4904), (17, 4919), Gene: Derg\_7 Start: 4170, Stop: 4565, Start Num: 6 Candidate Starts for Derg\_7: (Start: 6 @4170 has 41 MA's), (7, 4266), (12, 4314), (14, 4359), (16, 4503), Gene: Fitzgerald\_8 Start: 5495, Stop: 5890, Start Num: 6 Candidate Starts for Fitzgerald\_8:

(Start: 6 @5495 has 41 MA's), (7, 5591), (8, 5600), (9, 5606), (10, 5621), (11, 5627), (13, 5678), (16, 5828), (17, 5843), Gene: Flatwoods\_10 Start: 5042, Stop: 5437, Start Num: 6 Candidate Starts for Flatwoods\_10: (Start: 6 @5042 has 41 MA's), (7, 5138), (12, 5186), (14, 5231), (15, 5264), (16, 5375), Gene: Fosterous\_7 Start: 4569, Stop: 4964, Start Num: 6 Candidate Starts for Fosterous\_7: (Start: 6 @4569 has 41 MA's), (7, 4665), (8, 4674), (9, 4680), (10, 4695), (11, 4701), (13, 4752), (16, 4902), (17, 4917), Gene: Gaea\_9 Start: 4848, Stop: 5243, Start Num: 6 Candidate Starts for Gaea\_9: (Start: 6 @4848 has 41 MA's), (7, 4944), (12, 4992), (14, 5037), (15, 5070), (16, 5181), Gene: Galadriel\_10 Start: 4598, Stop: 4993, Start Num: 6 Candidate Starts for Galadriel\_10: (Start: 6 @4598 has 41 MA's), (7, 4694), (8, 4703), (9, 4709), (10, 4724), (11, 4730), (13, 4781), (16, 4931), (17, 4946), Gene: Geodirt\_8 Start: 5188, Stop: 5583, Start Num: 6 Candidate Starts for Geodirt\_8: (Start: 6 @5188 has 41 MA's), (7, 5284), (8, 5293), (9, 5299), (10, 5314), (11, 5320), (13, 5371), (16, 5521), (17, 5536), Gene: Gustavo\_9 Start: 4845, Stop: 5240, Start Num: 6 Candidate Starts for Gustavo\_9: (Start: 6 @4845 has 41 MA's), (7, 4941), (12, 4989), (14, 5034), (16, 5178), Gene: JKSyngboy\_8 Start: 5356, Stop: 5751, Start Num: 6 Candidate Starts for JKSyngboy\_8: (3, 5266), (Start: 6 @5356 has 41 MA's), (7, 5452), (12, 5500), (14, 5545), (16, 5689), Gene: Jabberwocky\_8 Start: 5497, Stop: 5892, Start Num: 6 Candidate Starts for Jabberwocky\_8: (Start: 6 @5497 has 41 MA's), (7, 5593), (8, 5602), (9, 5608), (10, 5623), (11, 5629), (13, 5680), (16, 5830), (17, 5845), Gene: Kamashten\_9 Start: 4919, Stop: 5314, Start Num: 6 Candidate Starts for Kamashten\_9: (Start: 6 @4919 has 41 MA's), (7, 5015), (8, 5024), (9, 5030), (10, 5045), (11, 5051), (13, 5102), (16, 5252), (17, 5267), Gene: Keitabear\_9 Start: 6554, Stop: 6949, Start Num: 6 Candidate Starts for Keitabear\_9: (Start: 6 @6554 has 41 MA's), (7, 6650), (8, 6659), (9, 6665), (10, 6680), (11, 6686), (13, 6737), (16, 6887), (17, 6902), Gene: Kewpiedoll\_9 Start: 4770, Stop: 5165, Start Num: 6 Candidate Starts for Kewpiedoll\_9: (Start: 6 @4770 has 41 MA's), (7, 4866), (8, 4875), (9, 4881), (10, 4896), (11, 4902), (13, 4953), (16, 5103), (17, 5118),

Gene: Kroos\_9 Start: 5009, Stop: 5404, Start Num: 6 Candidate Starts for Kroos\_9: (Start: 6 @5009 has 41 MA's), (7, 5105), (12, 5153), (14, 5198), (16, 5342),

Gene: Kwobi\_9 Start: 4848, Stop: 5243, Start Num: 6 Candidate Starts for Kwobi\_9: (Start: 6 @4848 has 41 MA's), (7, 4944), (12, 4992), (14, 5037), (16, 5181),

Gene: Lennon\_9 Start: 5763, Stop: 6158, Start Num: 6 Candidate Starts for Lennon\_9: (Start: 6 @5763 has 41 MA's), (7, 5859), (9, 5874), (10, 5889), (11, 5895), (13, 5946), (16, 6096), (17, 6111),

Gene: LilHam\_7 Start: 4164, Stop: 4559, Start Num: 6 Candidate Starts for LilHam\_7: (Start: 6 @4164 has 41 MA's), (7, 4260), (12, 4308), (14, 4353), (16, 4497),

Gene: Love\_10 Start: 4918, Stop: 5313, Start Num: 6 Candidate Starts for Love\_10: (Start: 6 @4918 has 41 MA's), (7, 5014), (8, 5023), (9, 5029), (10, 5044), (11, 5050), (13, 5101), (16, 5251), (17, 5266),

Gene: McKinley\_9 Start: 5750, Stop: 6145, Start Num: 6 Candidate Starts for McKinley\_9: (Start: 6 @5750 has 41 MA's), (7, 5846), (8, 5855), (9, 5861), (10, 5876), (11, 5882), (13, 5933), (16, 6083), (17, 6098),

Gene: MoontowerMania\_7 Start: 4317, Stop: 4712, Start Num: 6 Candidate Starts for MoontowerMania\_7: (Start: 6 @4317 has 41 MA's), (7, 4413), (8, 4422), (9, 4428), (10, 4443), (11, 4449), (13, 4500), (16, 4650), (17, 4665),

Gene: Nordenberg\_4 Start: 3191, Stop: 3586, Start Num: 6 Candidate Starts for Nordenberg\_4: (5, 3170), (Start: 6 @3191 has 41 MA's), (7, 3287), (8, 3296), (9, 3302), (10, 3317), (11, 3323), (13, 3374), (16, 3524), (17, 3539),

Gene: Paries\_9 Start: 4599, Stop: 4994, Start Num: 6 Candidate Starts for Paries\_9: (Start: 6 @4599 has 41 MA's), (7, 4695), (8, 4704), (9, 4710), (10, 4725), (11, 4731), (13, 4782), (16, 4932), (17, 4947),

Gene: Ribeye\_10 Start: 5043, Stop: 5438, Start Num: 6 Candidate Starts for Ribeye\_10: (Start: 6 @5043 has 41 MA's), (7, 5139), (12, 5187), (14, 5232), (16, 5376),

Gene: Rofo\_9 Start: 5587, Stop: 5982, Start Num: 6 Candidate Starts for Rofo\_9: (Start: 6 @5587 has 41 MA's), (7, 5683), (8, 5692), (9, 5698), (10, 5713), (11, 5719), (13, 5770), (16, 5920), (17, 5935),

Gene: Sanjuju\_8 Start: 5535, Stop: 5930, Start Num: 6

Candidate Starts for Sanjuju\_8: (Start: 6 @5535 has 41 MA's), (7, 5631), (8, 5640), (9, 5646), (10, 5661), (11, 5667), (13, 5718), (16, 5868), (17, 5883),

Gene: Saronaya\_9 Start: 4845, Stop: 5240, Start Num: 6 Candidate Starts for Saronaya\_9: (Start: 6 @4845 has 41 MA's), (7, 4941), (12, 4989), (14, 5034), (16, 5178),

Gene: Sedona\_10 Start: 6553, Stop: 6948, Start Num: 6 Candidate Starts for Sedona\_10: (Start: 6 @6553 has 41 MA's), (7, 6649), (8, 6658), (9, 6664), (10, 6679), (11, 6685), (13, 6736), (16, 6886), (17, 6901),

Gene: Shivanishola\_8 Start: 5597, Stop: 5992, Start Num: 6 Candidate Starts for Shivanishola\_8: (Start: 6 @5597 has 41 MA's), (7, 5693), (8, 5702), (9, 5708), (10, 5723), (11, 5729), (13, 5780), (16, 5930), (17, 5945),

Gene: Sitar\_9 Start: 5763, Stop: 6158, Start Num: 6 Candidate Starts for Sitar\_9: (Start: 6 @5763 has 41 MA's), (7, 5859), (9, 5874), (10, 5889), (11, 5895), (13, 5946), (16, 6096), (17, 6111),

Gene: StorminNorm\_9 Start: 4848, Stop: 5243, Start Num: 6 Candidate Starts for StorminNorm\_9: (Start: 6 @4848 has 41 MA's), (7, 4944), (12, 4992), (14, 5037), (16, 5181),

Gene: Stultus\_8 Start: 5587, Stop: 5982, Start Num: 6 Candidate Starts for Stultus\_8: (Start: 6 @5587 has 41 MA's), (7, 5683), (8, 5692), (9, 5698), (10, 5713), (11, 5719), (13, 5770), (16, 5920), (17, 5935),

Gene: Tangent\_7 Start: 4571, Stop: 4966, Start Num: 6 Candidate Starts for Tangent\_7: (Start: 6 @4571 has 41 MA's), (7, 4667), (8, 4676), (9, 4682), (10, 4697), (11, 4703), (13, 4754), (16, 4904), (17, 4919),

Gene: Tangerine\_9 Start: 4857, Stop: 5252, Start Num: 6 Candidate Starts for Tangerine\_9: (Start: 6 @4857 has 41 MA's), (7, 4953), (12, 5001), (14, 5046), (16, 5190),

Gene: Thing3\_9 Start: 4919, Stop: 5314, Start Num: 6 Candidate Starts for Thing3\_9: (Start: 6 @4919 has 41 MA's), (7, 5015), (8, 5024), (9, 5030), (10, 5045), (11, 5051), (13, 5102), (16, 5252), (17, 5267),

Gene: Tycho\_9 Start: 4857, Stop: 5252, Start Num: 6 Candidate Starts for Tycho\_9: (Start: 6 @4857 has 41 MA's), (7, 4953), (12, 5001), (14, 5046), (16, 5190),

Gene: Vivi2\_7 Start: 4576, Stop: 4971, Start Num: 6 Candidate Starts for Vivi2\_7:

(Start: 6 @4576 has 41 MA's), (7, 4672), (8, 4681), (9, 4687), (10, 4702), (11, 4708), (13, 4759), (16, 4909), (17, 4924),

Gene: YorkOnyx\_9 Start: 4806, Stop: 5201, Start Num: 6 Candidate Starts for YorkOnyx\_9: (Start: 6 @4806 has 41 MA's), (7, 4902), (12, 4950), (14, 4995), (16, 5139),